## How to generate autocad 2010 activation code x64

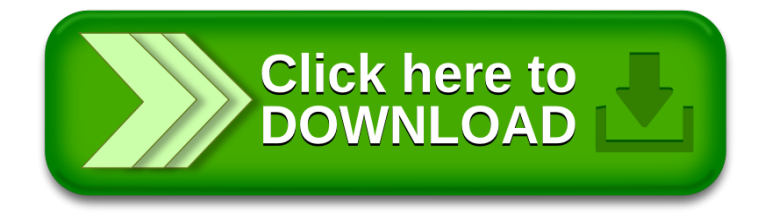